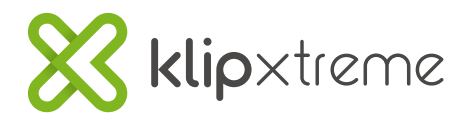

## Majestik Wireless Duo

## **Guía rápida de funciones**

Las teclas de **acceso directo multimedia** controlan las funciones del reproductor de medios de Windows.

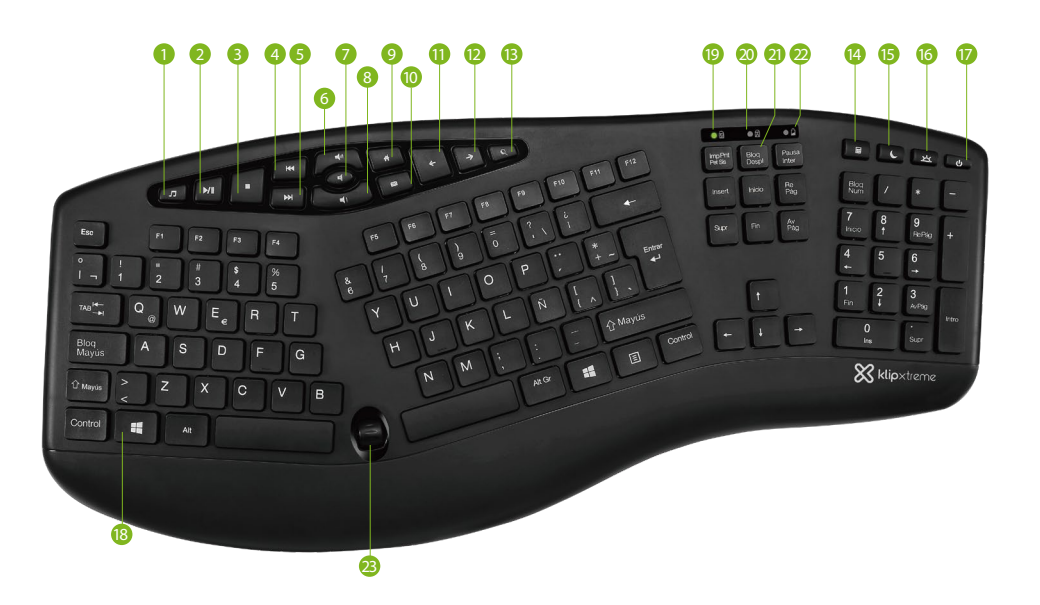

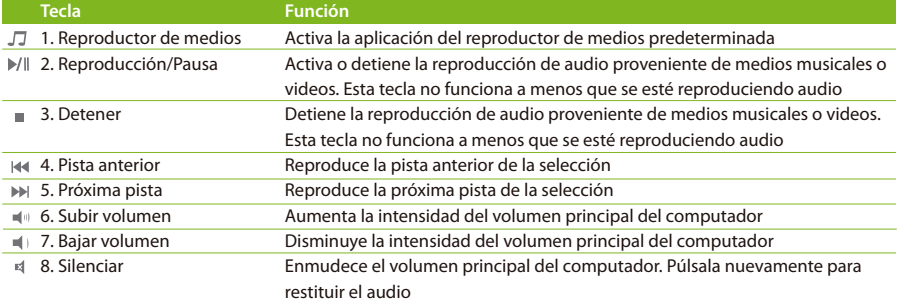

Las teclas de **acceso rápido para Internet** controlan las funciones más utilizadas en tu PC.

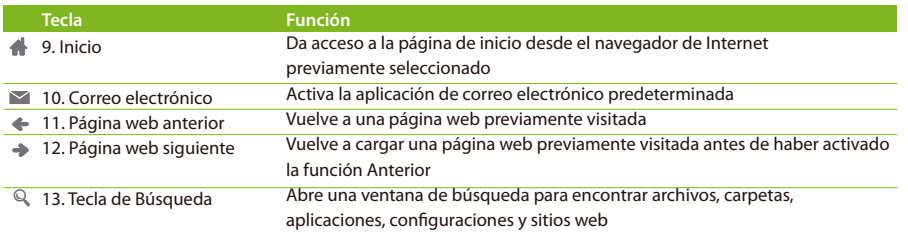

## **Teclas con funciones adicionales**

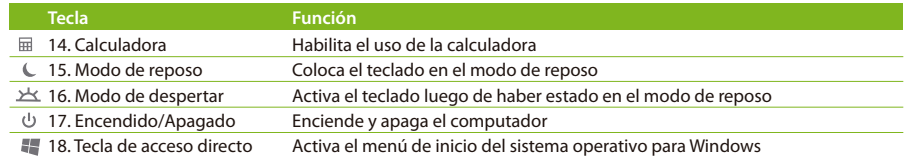

## **Indicadores LED** (al activarse la función se iluminará el LED)

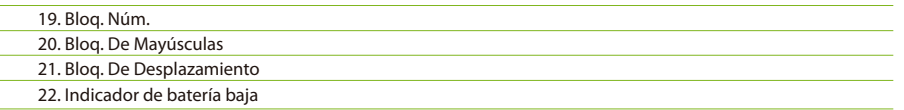

23. **Rueda de desplazamiento:** Usa esta rueda para desplazarte fácilmente por un documento o página web. Esta rueda no reemplaza la función de desplazamiento que desempeña el mouse. La rueda funcionará siempre que el cursor esté ubicado en alguna parte del documento o página web. Si el cursor se encontrara en la barra de búsqueda la función de desplazamiento quedará inhabilitada.

**Mouse**

- 1. Botón izquierdo
- 2. Botón derecho
- 3. Rueda de desplazamiento 4. Interruptor DPI
- 5. Botón de avanzar
- 6. Botón de retroceder

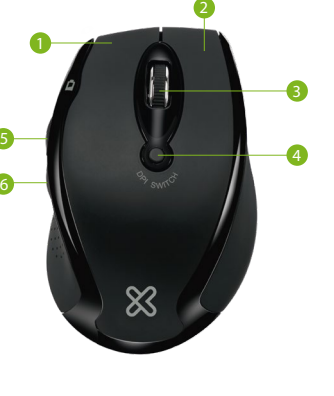